# **SCC120 – INTRODUÇÃO À CIÊNCIA DA COMPUTAÇÃO**

## **TRABALHO PRÁTICO**

Profa. Debora Medeiros

#### **1. Descrição do Trabalho**

Um mercadinho deseja manter seu estoque informatizado e utilizar um sistema para realizar suas vendas e realizar consultas ao estoque e ao saldo atual do caixa. Você deverá desenvolver um sistema que permita ao mercadinho:

- 1. **Inserir um produto no estoque**: são fornecidos o nome do produto, a quantidade recebida e o preço;
- 2. **Aumentar o estoque de um produto**: são fornecidos o código do produto e a quantidade a adicionar no estoque;
- 3. **Modificar o preço de um produto**: são fornecidos o código do produto e o novo preço;
- 4. **Realizar uma venda**: são fornecidos os códigos dos produtos e o sistema imprime na tela os nomes dos produtos, seus preços e o total;
- 5. **Consultar o estoque dos produtos**: lista código, nome e quantidade no estoque de todos os produtos.
- 6. **Consultar o saldo do caixa**.

Cada funcionalidade deve ser implementada como uma função em C. Os códigos dos produtos são números inteiros começando por 0 até o máximo de 99 e são atribuídos sequencialmente aos produtos assim que eles são inseridos. Os nomes dos produtos não devem conter espaços. Assume-se que os comandos sempre serão apresentados de forma correta e que sempre serão fornecidos códigos válidos, portanto não é necessário tratar esse tipo de erro. O saldo inicial do caixa é de 100 reais.

## **2. Comandos e saídas**

As funcionalidades do sistema devem ser requisitadas por meio de comandos seguidos dos dados necessários. Os comandos são representados por duas letras maiúsculas. Os comandos que o sistema deve reconhecer são especificados a seguir. O símbolo e denota um espaço em branco.

#### **Insere produto**

IP˽<nome>˽<quantidade>˽<preço>

#### **Aumenta estoque**

AE˽<código>˽<quantidade>

## **Modifica preço**

MP˽<código>˽<preço>

#### **Venda**

VE˽<código>˽<código>˽...˽<código>˽<-1>

#### **Consulta estoque**

CE

**Consulta saldo**

CS

**Finaliza a execução**

FE

Três comandos exigem que informações sejam apresentadas na tela: **Venda**, **Consulta estoque** e **Consulta saldo**. As saídas para estes comandos devem ser apresentadas da seguinte maneira:

#### **Venda**

...

...

<nome>˽<preço>

<nome>˽<preço>

Total: <preço total>

--------------------------------------------------

## **Consulta estoque**

<código>˽<nome>˽<quantidade no estoque>

<código>˽<nome>˽<quantidade no estoque>

--------------------------------------------------

#### **Consulta saldo**

Saldo: <saldo do caixa>

--------------------------------------------------

Note que cada saída deve ser finalizada com uma linha contendo 50 hífens.

## **4. Exemplo de execução**

A seguir é apresentado um exemplo de entrada e saída seguindo o padrão apresentado:

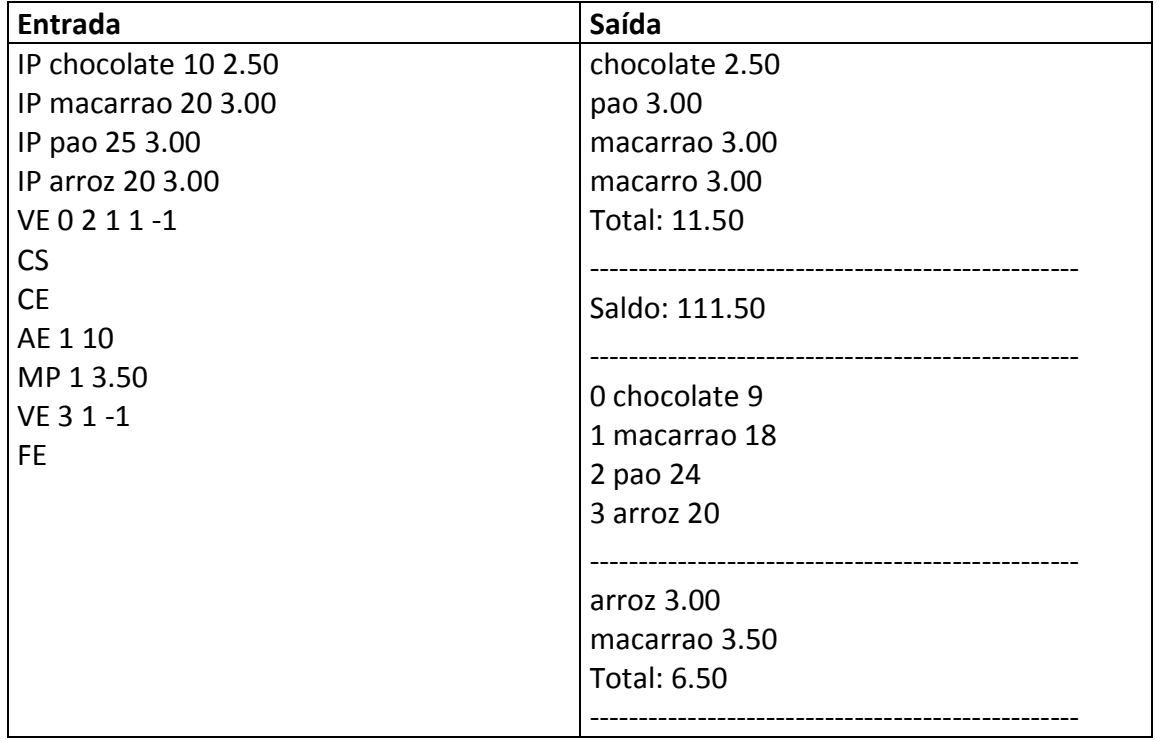

# **3. Observações importantes**

- O programa deverá respeitar exatamente os padrões de entrada e saída, pois a correção será automática;
- Serão anulados aqueles trabalhos nos quais forem detectados quaisquer tipos de cópia ou plágio, não importa a origem;
- Implemente usando a linguagem C;
- Os trabalhos deverão ser feitos em grupos de, no máximo, 2 alunos;
- Elabore um relatório que discuta em linhas gerais a estrutura lógica usada para desenvolver o trabalho, sem apresentar código. O relatório deve permitir compreender o trabalho sem a necessidade do código;
- A presença de comentários no código (//) para ajuda da compreensão do mesmo será considerada na nota;
- Serão realizadas entrevistas indiduais sobre o trabalho;
- A data limite para entrega é 30 de junho de 2011 até 23h59;
- Dois arquivos deverão ser enviados para o email [dbr@icmc.usp.br:](mailto:dbr@icmc.usp.br) o código (.c) e o relatório (.pdf). Após a entrega, será agendado um horário para a entrevista de cada aluno do grupo;
- Serão considerados 4 aspectos para a nota final do trabalho: funcionamento do programa, código, relatório e entrevista.